## Make Terraria Server Without Hamachi >>>CLICK HERE<<<

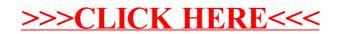